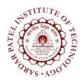

## **Sardar Patel Institute of Technology** Bhavan's Campus, Munshi Nagar, Andheri (West), Mumbai-400058-India

(Autonomous Institute Affiliated to University of Mumbai)

| Course | Course Name                 | Teaching Scheme<br>(Hrs/week) |   |      | Credits Assigned |    |     |       |
|--------|-----------------------------|-------------------------------|---|------|------------------|----|-----|-------|
| Code   |                             | L                             | Т | Р    | L                | Т  | Р   | Total |
|        | Software Project Management |                               |   | 2    |                  |    | 1   | 1     |
| ITL701 |                             | Examination Scheme            |   |      |                  |    |     |       |
|        |                             | ISE                           |   |      | ESE              |    |     | Total |
|        |                             |                               |   | Prac | tical            | 0  | ral |       |
|        |                             | 4                             | 0 | -    |                  | 20 |     | 60    |

| Pre-requisite Course Codes     | TEIT   | L601 (Software Engineering Lab)                                                         |  |
|--------------------------------|--------|-----------------------------------------------------------------------------------------|--|
|                                | ITC70  | 01 (Software project Management)                                                        |  |
| After successful completion of | the co | urse, student will be able to:                                                          |  |
|                                | CO1    | Demonstrate the factors that lead to the failure of a project-<br>case-study            |  |
|                                | CO2    | Determine the values/benefits the project if done would<br>bring to the organizations   |  |
| <b>Course Outcomes</b>         | CO3    | Formulate the sequencing of task (network) to optimize the use of resources             |  |
|                                | CO4    | Examine the deviation of planned schedule and cost with actual cost and schedule.       |  |
|                                | CO5    | Make use of a modern tool for communication and collaboration with project team members |  |

| Exp.<br>No. | Experiment Details                                                                                                    | Ref.                                          | Marks |
|-------------|----------------------------------------------------------------------------------------------------|-----------------------------------------------|-------|
| 1           | <ul> <li>Download a case study of any failed project .Analyze project failures</li> <li>State Reasons for failure Actions to be taken.</li> <li>Find Technical feasibility of the suggested actions or in other words state how would you implement those solutions</li> </ul>                     | http://calleam.co<br>m/WTPF/?page_<br>id=2338 | 5     |
| 2           | Prepare RFP for a project containing Project Description,<br>scope of work, Timeline & Budget, Requirements &<br>deliverables, Technical information                                                                                                    | 3-PMBOK                                       | 5     |
| 3           | <ul> <li>Calculate MOV for your project:</li> <li>1. Identify the value of IT project</li> <li>2. Develop an appropriate metric</li> <li>3. Set the time frame for achieving the MOV</li> <li>4. Identify alternatives</li> <li>5. Identify risk - choose the alternative with low risk</li> </ul> | 1-Chapter 2                                   | 5     |

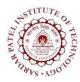

## **Sardar Patel Institute of Technology**

Bhavan's Campus, Munshi Nagar, Andheri (West), Mumbai-400058-India (Autonomous Institute Affiliated to University of Mumbai)

| 4 | Create Task set for each phase and mark critical path<br>view Gantt Chart and Network Diagram<br>Fill actual start and actual finish for completed task                                                                                                    | 2                                                                                                    | 5  |
|---|----------------------------------------------------------------------------------------------------|----------------------------------------------------------------------------------------------------|----|
| 5 | calculate the Earned Value for a project that has a Project<br>Plan and the actual task completion duration and cost                                                                                                    | 2                                                                                                    | 5  |
| 6 | Create a team in JIRA -log issues, mention criticality. Sort<br>issues in terms - its critically. List unresolved issues along<br>with timestamp. Measure cycle time. Create reports                                                                                                    | Tutorialpoint<br>(OR)<br>http://www.guru<br>99.com/jira-<br>tutorial-a-<br>complete-guide-<br>for-<br>beginners.html | 5  |
| 7 | <ul> <li>Extend your B.E. project.</li> <li>1. List features – Extended scope</li> <li>2. Identify components. Write technical specification</li> <li>3. Decide which of the components to make/outsource/buy</li> <li>4. Justify your answer. Make suitable assumptions.</li> <li>5. Present it in the form of the Table ( Component_id, Description, Required_Resources, Make/Outsource/Buy, Justification)</li> <li>6. For the components you plan to buy write the criteria for evaluation. Do create a comparitive statement.</li> <li>7. Prepare sample SLA for the components you plan to outsource</li> </ul> | https://www.pmi.<br>org/learning/tool<br>s-templates                                                                 | 5  |
| 8 | Examine the problem statement and answer the question:<br>Should the Company submit a bid, and if so, what should<br>they bid per computer?                                                                                                    | 2                                                                                                    | 5  |
|   |                                                                                                    | Total Marks                                                                                                    | 40 |

## **References:**

- Jack Marchewka, "Information Technology Project Management", 4<sup>th</sup> edition, Wiley.
   John. M. Nicholas "Project Management", 2<sup>nd</sup> edition, EEE.
   PMI Institute "PMBOK Guide", 5<sup>th</sup> edition